# **Auto Multiple Choice - Feature # 203: AMC-TXT : Sujets avec questions au hasard issus de groupes enregistrés dans fichiers annexes**

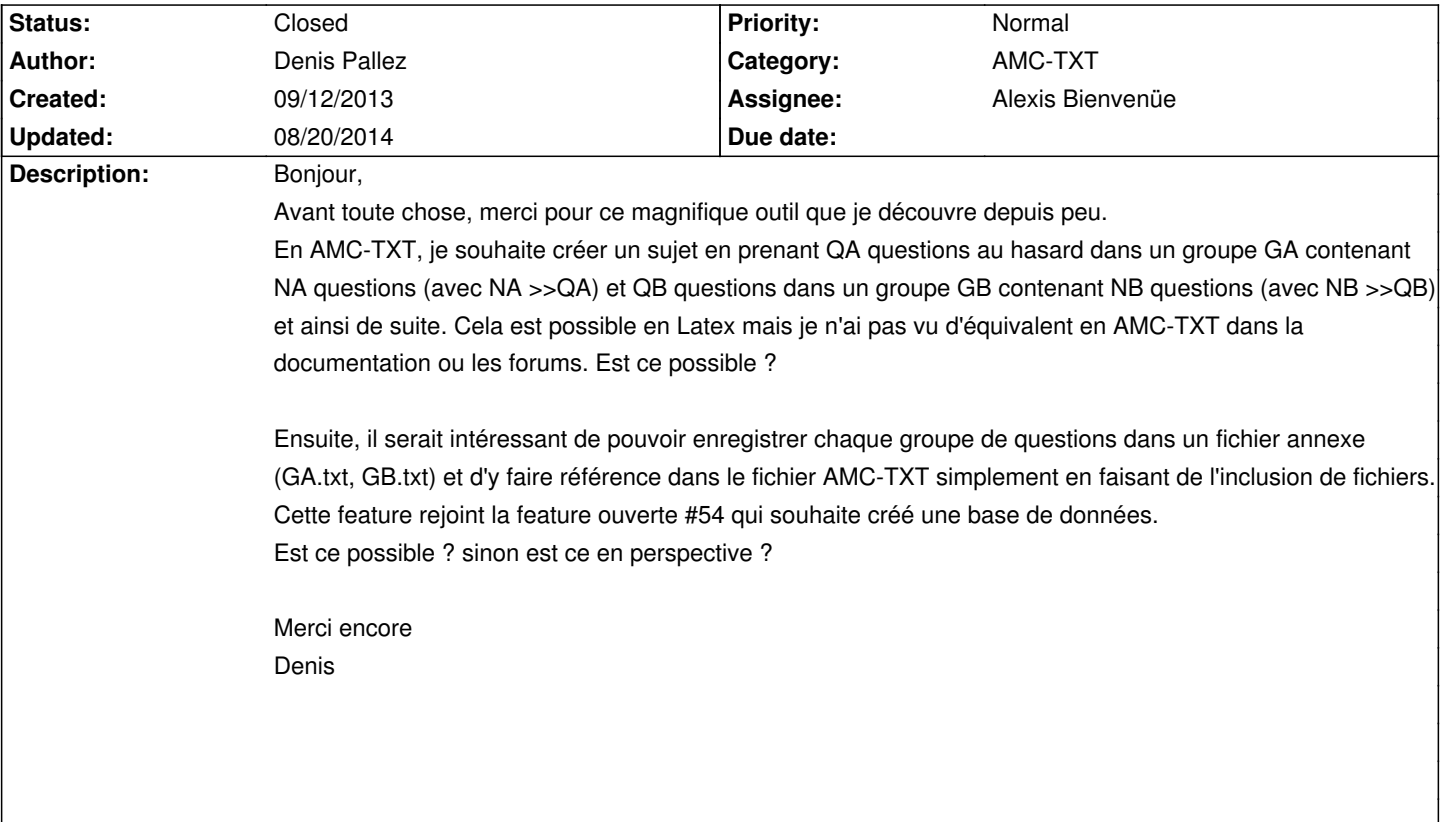

## **History**

### **09/12/2013 03:53 pm - Alexis Bienvenüe**

*- Target version changed from 1.2.1 to 1.3.0*

Cela n'est pas possible pour l'instant en AMC-TXT. Mais cela semble jouable: je transforme votre demande en feature request. Voulez-vous que les QA questions choisies dans le groupe A diffèrent d'une copie à l'autre ?

## **09/12/2013 03:53 pm - Alexis Bienvenüe**

*- Tracker changed from Support to Feature*

#### **09/12/2013 04:08 pm - Denis Pallez**

L'idée est d'avoir la meme fonctionnalité que celle de Latex et si j'ai bien compris l'option Latex, il me semble que les QA questions varient d'une copie à l'autre. On peut même imaginer une option qui l'autorise ou pas. Merci pour cette réponse ultra-rapide

### **09/15/2013 11:31 pm - Alexis Bienvenüe**

*- Status changed from New to Feedback*

Avec la révision r1446, vous pouvez essayer @numquestions=5@ pour restreindre le nombre de questions d'un groupe à 5 (si le groupe set mélangé, les 5 questions seront choisies au hasard), et @IncludeFile: qa.txt@ pour inclure le contenu d'un autre fichier.

Vous devrez cependant faire très attention si vous incluez un même fichier depuis plusieurs projets ! Si vous en modifiez le contenu, cela affectera tous les projets en même temps...

## **08/20/2014 02:40 pm - Alexis Bienvenüe**

*- % Done changed from 0 to 100*

*- Status changed from Feedback to Closed*